# Connect via <a href="http://lam.library.ubc.ca">http://lam.library.ubc.ca</a> Click on Business Databases by <a href="mailto:Title A - Z">Title A - Z</a>; search by name

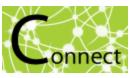

Once on the Resource Page, connect to the database by clicking

Connect to Resource

When accessing from off-campus, enter your CWL ID and password when prompted.

# ABI Inform Database

#### What's in it?:

- Articles/Magazines/Journals (eg. Wall Street Journal)
- Brief country fact sheets and risk summaries produced by Economist Intelligence Unit
- Case studies
- Dissertations and Theses

### **Examples**

Iceland economy: Final stages of capital control liberalisation plan EIU ViewsWire. (Aug 22, 2016).

Investors Are Tepid On Eurozone

Barley, Richard. Wall Street Journal, Eastern edition [New York, N.Y] 24 Aug 2016: C.10.

Emerging Drinks Industry Trends: Future trends within the Spirits, Beer, Wine and Soft Drinks categories

| Bulgaria: Country fact sheet                 |                   |                                    |         |
|----------------------------------------------|-------------------|------------------------------------|---------|
| Fact sheet                                   |                   |                                    |         |
| Annual data                                  | 2015ª             | Historical averages (%)            | 2011-15 |
| Population (m)                               | 7.1               | Population growth                  | -0.8    |
| GDP (US\$ bn; market exchange rate)          | 49.0 <sup>b</sup> | Real GDP growth                    | 1.5     |
| GDP (US\$ bn; purchasing power parity)       | 125.2             | Real domestic demand growth        | 1.1     |
| GDP per head (US\$; market exchange rate)    | 6,882b            | Inflation                          | 1.3     |
| GDP per head (US\$; purchasing power parity) | 17,598            | Current-account balance (% of GDP) | 0.6     |
| Exchange rate (av):US\$                      | 1.76b             | FDI inflows (% of GDP)             | 3.5     |

## Search Tips:

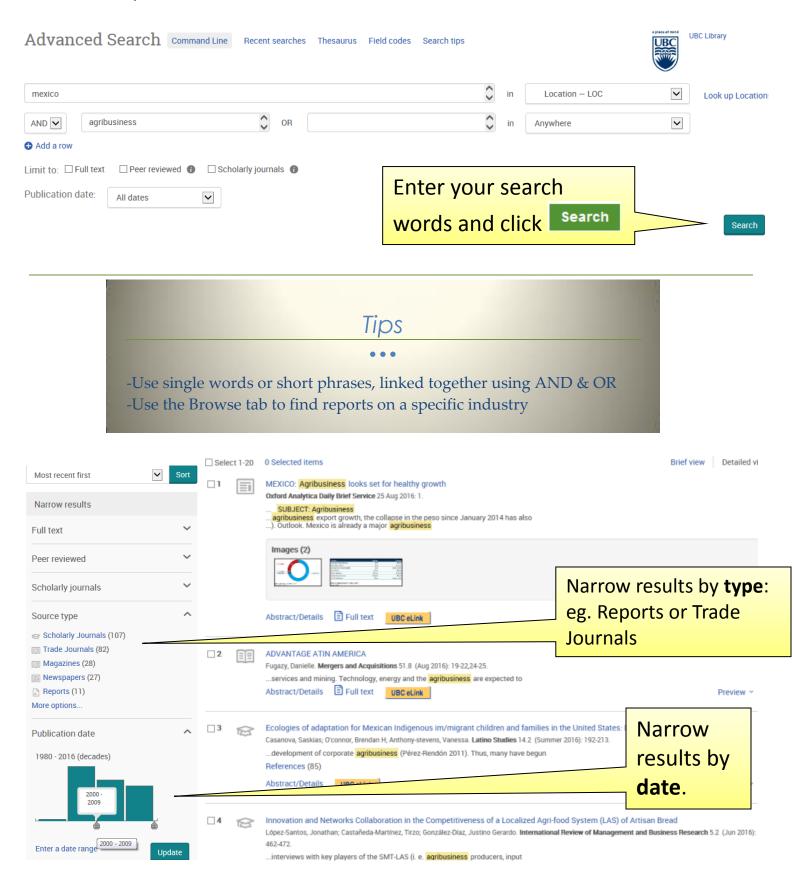